### **TAX PREP FINANCIAL SERVICES** *"Pay YOURSELF, not the IRS" www.JeffTheTaxMan.com*

Personal Income Tax Preparation Personal Tax Estimating Personal Tax Planning

# Cosmetics Business Spreadsheet Announcement

Last year our big news was the release of our Cosmetics Business tax education video, available for purchase at our website, which put an extended version of our tax instruction to Units in a replay able format. This year the news is even bigger.

For 2018 we are releasing a re-usable Cosmetics Business Spreadsheet in Excel<sup>TM</sup> that is a contemporaneous book-keeping system, similar in purpose to Quicken<sup>TM</sup>, but already customized to your M-K cosmetics business. This unique spreadsheet is designed to flow into our Cosmetics Business worksheet where you enter the tax data we use to prepare the M-K portion of your individual income tax return. By retaining a master copy, you can re-use the spreadsheet every year by creating a new one each year and simply changing its file name to match the new tax year.

It has a separate sub-sheet for virtually each category of data on our Cosmetics Business worksheet. All the formulas have been pre-entered into all the cells so that when you enter data for a particular category on its separate sub-sheet, it will automatically carry the amount to the proper month on the SUMMARY sheet and instantly total it, as long as you adjust the cell ranges within the destination cells to include the correct entries. In addition, there are much more specific descriptions of categories than what are shown on our Cosmetics Business worksheet, making it clearer as to what items or activity are tax deductible.

No more adding up everything at the end of the year; instead, you can enter your activity as you incur it and have the computer total it for you on the spot. Think of all the time that will save you. Moreover, you will have a summary of the entire year at a glance on one page (front and back) so that you can see where your income and expenses stand at any given time.

I have wanted to do this for several years, but knowing it would be a serious investment of time to customize the spreadsheet to meet my approval, I made the .pdf fillable versions of our worksheets, and then the Cosmetics Business tax training video, a higher priority. Indeed, we have invested approximately 100 hours formatting the SUMMARY sheet and the 64 sub-sheets, labeling the 64 categories and writing a description for each, and inputting all 1,293 formulas in the individual cells. We feel this resource is probably worth \$100 to those who will use it, yet we are offering it at the **ONE-TIME, LOW INTRODUCTORY PRICE OF \$25**, plus 8.25% sales tax for Texas residents. Use the order form below. After using it, let us know what you think of this new resource.

## TAX PREP FINANCIAL SERVICES

*"Pay YOURSELF, not the IRS"*

3417 Madison Avenue Hurst, TX 76054-6041 Phone: (817) 498-6833 Fax: (817) 427-3075 Email: [tax-prep@sbcglobal.net](mailto:tax-prep@sbcglobal.net) Website: www.jeffthetaxman.com

#### **PURCHASER:**

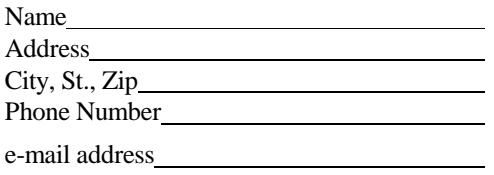

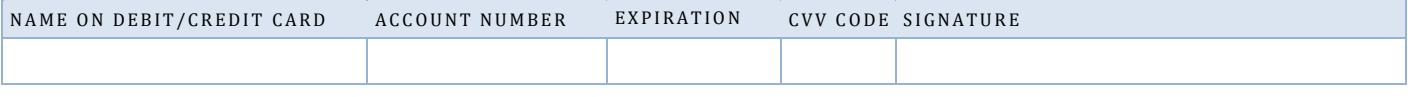

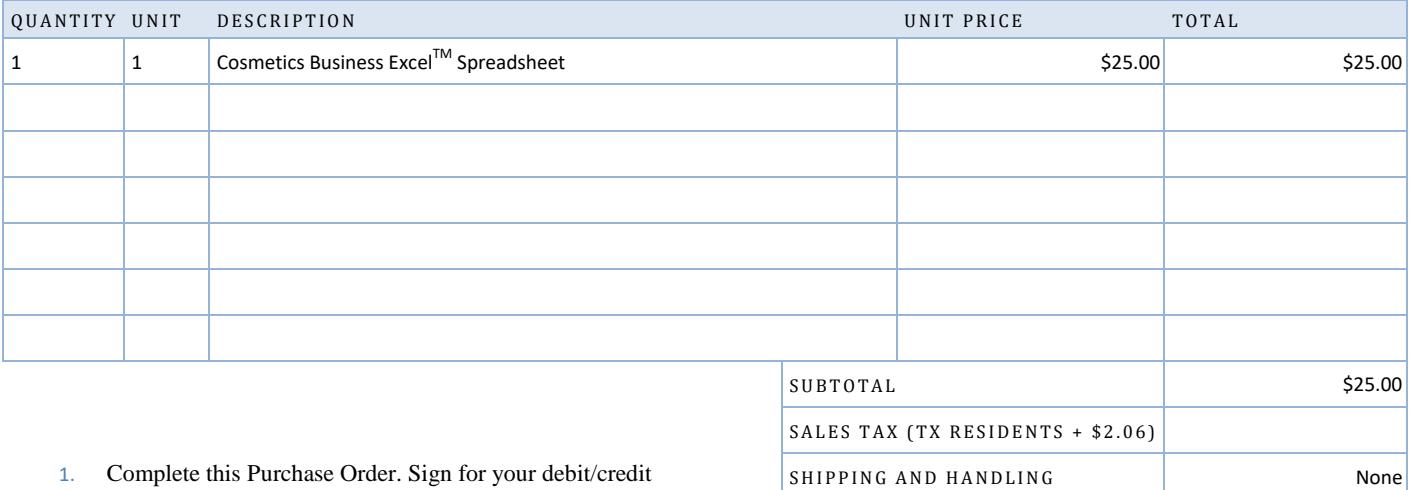

T O T A L

- card in space above.
- 2. Texas residents must add 8.25% sales tax (\$2.06) to their order.
- 3. Email, fax, or mail the completed Purchase Order to one of the addresses or fax number shown above.
- 4. Upon receipt of your Purchase Order, we will process your debit/credit card payment and share the spreadsheet and instructions with you to a dropbox folder accessible via your email address. You will receive an email notification with a link to the dropbox folder. Simply click on the link to either or both the spreadsheet and the instructions, download them to the device on which you are operating Microsoft  $\text{Excel}^{\text{TM}}$ and Microsoft Word<sup>TM</sup>, read the instructions, and start watching your totals automatically update as you enter data into the categories. HINT: Before you begin entering data into the spreadsheet, save an empty version for use in future years and then simply edit the year each new year on the SUMMARY and Net Sales sheets.

O THER N/A

### **TAX PREP FINANCIAL SERVICES** *"Pay YOURSELF, not the IRS" www.JeffTheTaxMan.com*

Personal Income Tax Preparation Personal Tax Estimating Personal Tax Planning

### **Cosmetics Business Spreadsheet (Preview)**

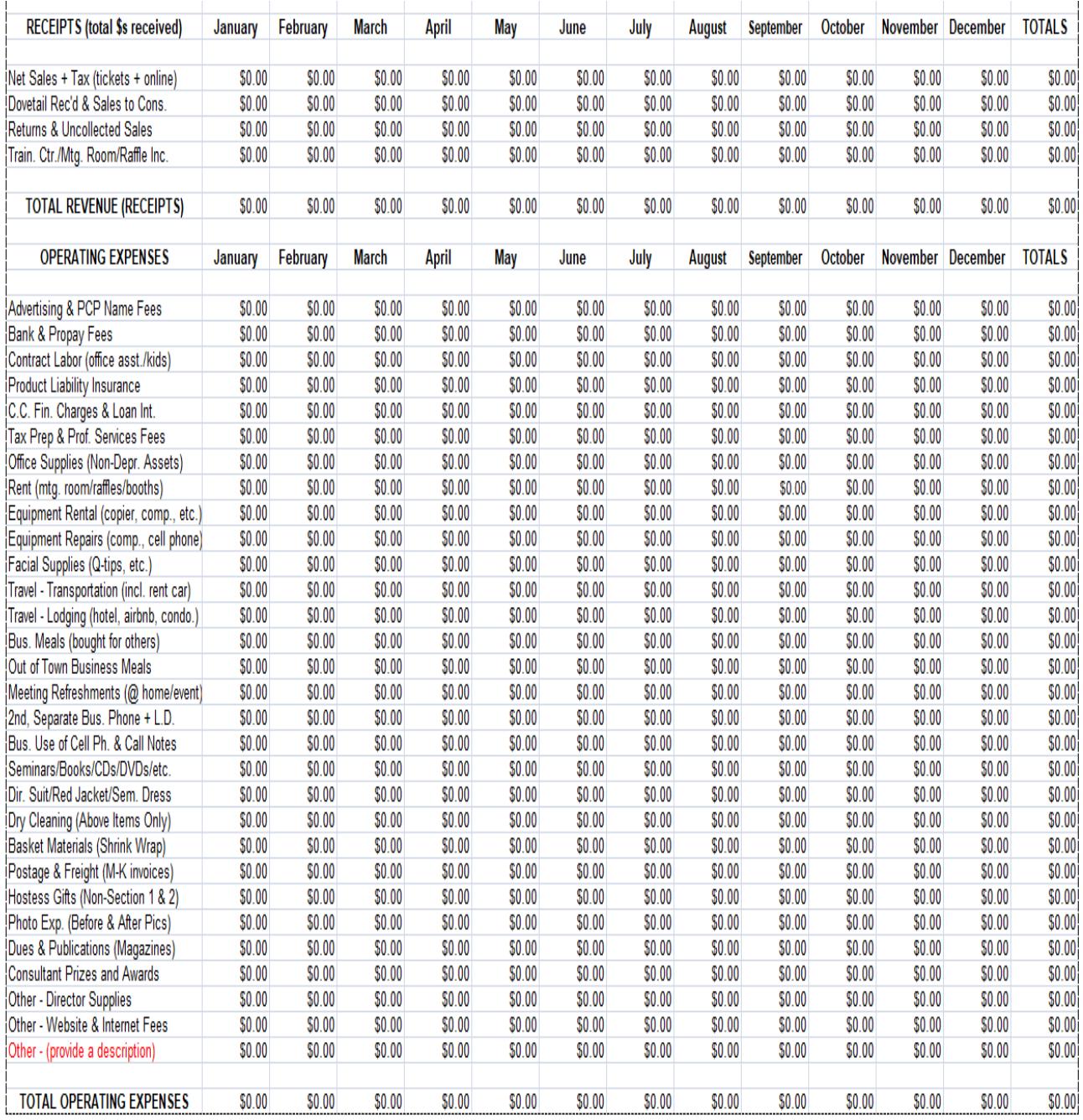